# **MAPISendDocuments Function**

# **Description**

Displays a standard send message dialog box containing the given files as attachments.

# **Syntax**

status = **MAPISendDocuments**([parent][, files][, paths])

# **Parameters**

The MAPISendDocuments function has the following parameters.

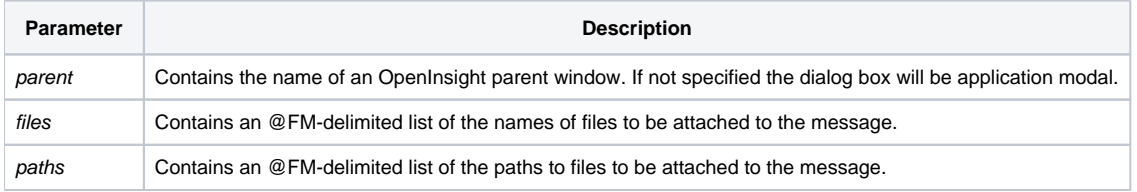

After the send message dialog completes successfully a message containing the given files will be delivered to the selected recipients.

### Returns

#### 1 for successful execution or 0 for failure.

If function execution fails, you can retrieve a text error message by calling the [Get\\_Status\(\) function](https://wiki.srpcs.com/display/Commands/Get_Status+Function). For example, to display an error message on the screen, include the following error handling routine in your code:

Get\_Status(ErrMsg)

Msg(@window, ErrMsg)

#### See also

[Get\\_Status\(\),](https://wiki.srpcs.com/display/Commands/Get_Status+Function) [MAPISendMail\(\)](https://wiki.srpcs.com/display/Commands/MAPISendMail+Function)

## Remarks

```
Subroutine DemoMAPISendDocuments(var)
* Display send message dialog box for demo document
$INSERT MAPI_EQUATES
Declare Function MAPISendDocuments
Declare Subroutine Msg, Get_Status
if MAPISendDocuments(0, "demo.doc", "c:\doc\demo.doc") then
  Msg(@window, "Document successfully sent")
end else
  Get_Status(display)
  Msg(@window, display)
end
return
```